## **How To Approve Requisitions**

When a requisition requires your approval, you will receive an email with the subject "Approval needed for Requisition ...."

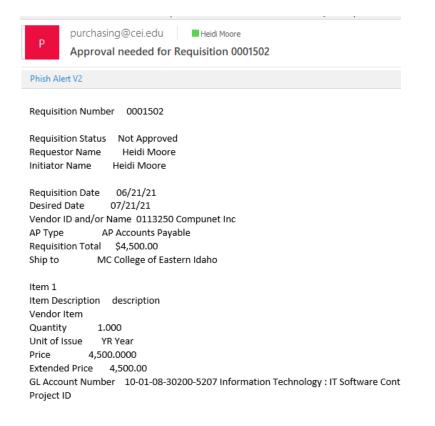

## Log into Self Service

## Select Financial Management

Employee

Here you can view your tax form consents, earnings statements, banking information, timecards and leave balances.

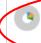

Financial Management Here you can view the financial health of your cost centers and your projects.

## Select Approve Documents

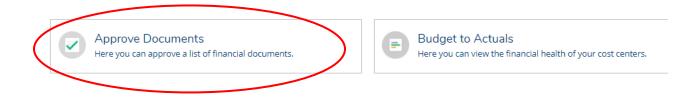

All the requisitions that require your approval will be listed.

| Approve  | Documents     |                                    | To view the requisition, click on the                    |             |                     |
|----------|---------------|------------------------------------|----------------------------------------------------------|-------------|---------------------|
| Requisit | ions          |                                    | requisition number.                                      |             |                     |
| Approve  | Next Approver | Requisition / Vendor               | Date                                                     | Total       | Override<br>Budget? |
|          |               | 0001486<br>Smith Chevrolet Co Inc  | 2/4/2021                                                 | \$35,995.00 | 0                   |
|          |               | 0001485<br>Office Depot            | 2/4/2021                                                 | \$6,719.86  | 0                   |
|          |               | 0001484<br>Dell Marketing Lp       | If the requisition is acceptable, select the Approve Box |             |                     |
|          |               | <u>0001483</u><br>Catered Your Way |                                                          |             |                     |

Select Submit at the bottom of the page.

If you would like to see the requisition, select on the requisition number. A new window will open with the requisition details.

| Requisition 0001485                                                                                          |                                                                                                    |                                                |                             |                                        |                                                          |  |  |  |  |  |
|----------------------------------------------------------------------------------------------------|----------------------------------------------------------------------------------------------------|------------------------------------------------|-----------------------------|----------------------------------------|----------------------------------------------------------|--|--|--|--|--|
| Status<br>Vendor<br>Amount<br>Maintenance Date<br>Initiator<br>Requestor<br>Associated Docume<br>Attachments | Not Approved<br>0112552 Office Depot<br>\$6,719.86<br>2/4/2021<br>Emma J. Getliff<br>Emma J. Getliff<br>ents<br>No Attachments |                                                | Status Date<br>Desired Date |                                        | 2/4/2021<br>2/4/2021<br>3/17/2021<br>AP Accounts Payable |  |  |  |  |  |
| Printed Comm                                                                                                 | ents                                                                                                    | Appro                                          | Approvers                   |                                        | Approval Date                                            |  |  |  |  |  |
| 14 Office Chairs fo<br>Vendor#112552                                                                         |                                                                                                    | <ul><li>Heidi Moore</li><li>Hope Noe</li></ul> |                             | Awaiting Approval<br>Awaiting Approval |                                                          |  |  |  |  |  |
| Internal Comm                                                                                                | ients                                                                                                    |                                                |                             |                                        |                                                          |  |  |  |  |  |
| Line Items                                                                                                   | Description                                                                                                    | Quantity                                       | Unit                        | Price                                  | Extended Price                                           |  |  |  |  |  |
| ✓ 1 WorkPro® 12000 Series<br>Mesh/Fabric Mid-Back Manager's<br>Chair, Black/Chrome                           |                                                                                                    | 14                                             | EA                          | \$479.9900                             | \$6,719.86                                               |  |  |  |  |  |